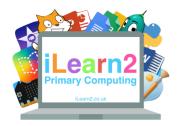

| 1 |   |   |   |   |   |
|---|---|---|---|---|---|
|   |   |   |   | _ | 1 |
|   |   |   | _ | - | n |
|   | • | _ | _ | - | H |
|   |   |   |   | - |   |

## ? What are we learning about programming in Python?

Python is a type of programming text-based language and allows you to program short commands quickly. It is a powerful language used by many famous services, such as Google (to program Youtube), Netflix, Facebook, Instagram and NASA. Python code is written in syntax, which is a rule on a line. Each new line stops the previous rule and starts a new one.

# National Curriculum Content

Design, write and debug programs that accomplish specific goals; solve problems by decomposing them into smaller parts. Select, use and combine a variety of software (including internet services) on a range of digital devices to design and create a range of programs, systems and content that accomplish given goals, presenting data and information. Use a textual programming language to solve a variety of computational problems.

## Key knowledge

- Know how to use a Python editor to print text and use special functions (new line and speech marks).
- Know how to use Python to program sums and answers (calculator)
- Know how to program a loop to repeat text.
- Know how to program inputs to create an interactive program (typing answers to questions).
- Find errors in a program (debugging)
- Use the send message function to create a chat program.

### Important Vocabulary

| Syntax | This is the set of rules that decides how the Python code will be<br>written. Each rule is written on a line and a new line starts a new rule.<br>Rules could be text, inputs or messages. |
|--------|----------------------------------------------------------------------------------------------------|
| Print  | Print is used in python to add program text, such as type your name or ask a question.                                                                                                    |
| Range  | Range is used to tell the program which numbers you would like to use. For example, putting (1,11) is all the numbers between 1 and 11.                                                    |

### **Quick tips**

- Type Python text carefully, any tiny mistake will stop the program working.
- When writing text, some punctuation such as " and \ is part of the Python code so you need to put a \ before it (" is \" and \ is \\).

- You can program a calculator in Python but you need to use different characters for the operations ( / is divide and \* is times).

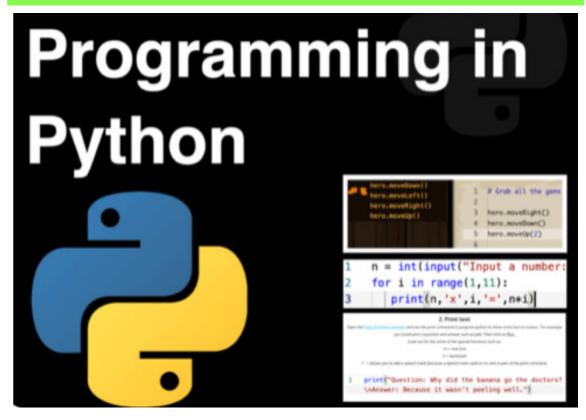